## **Методические рекомендации по проведению школьного этапа Всероссийской олимпиады школьников по ЭКОНОМИКЕ в 2020-2021 уч. году**

В соответствии с Порядком проведения всероссийской олимпиады школьников, утвержденным приказом Министерства образования и науки Российской Федерации от 18.11.2013 N 1252 «Об утверждении Порядка проведения всероссийской олимпиады школьников», приказа Минобрнауки России от 17.03.2015 № 249 «О внесении изменений в Порядок проведения всероссийской олимпиады школьников», письма Отдела образования администрации Красносельского района Санкт-Петербурга от 28.08.2020 № 18-17-755/20 «Об организации и проведении школьного этапа всероссийской олимпиады школьников в Красносельском районе Санкт-Петербурга в 2020-2021 уч. году» **проведение школьного этапа олимпиады по экономике** осуществляется по заданиям и в сроки, устанавливаемые предметнометодической комиссией районного этапа. Школьный этап проводится **05 октября 2020 года**. **Время начала олимпиады** устанавливается администрацией ОУ.

**Материалы для проведения школьного этапа** Всероссийской олимпиады по экономике будут высланы на электронный адрес ОУ **в день проведения олимпиады в 10.00.** 

Для всех параллелей с 3 по 11 кл. работа состоит из **заданий**, выполнение которых потребует от участников проявить смекалку, осведомлённость и эрудированность по предмету. Олимпиада не является разновидностью проверочных и диагностических работ. **Максимально возможное время** на выполнение заданий **– 60 минут.**

Во время выполнения заданий олимпиады участникам **запрещается** использование справочных материалов на любом носителе, средств связи. **Электронно-вычислительной техникой пользоваться запрещено.**

Участник, **предупредив учителя до начала школьного этапа**, имеет право выполнять задания параллели, старше параллели обучения (например, участник обучается в 6 классе и заявляет о желании выполнять олимпиадные задания 7 класса). В случае прохождения в следующий этап, такой участник будет и на следующем этапе олимпиады выполнять задания параллели, старше параллели обучения.

Ответы вносятся участниками в «Бланк ответов». Оборотную сторону бланка ответов допускается использовать в качестве черновика, если организатором не предоставлен участнику лист черновика. Записи в черновике не проверяются.

Выполненное задание проверяется и оценивается в соответствии с критериями и методикой оценки (критерии оценки и комментарии к заданиям будут разосланы в ОУ 05.10. в 16.00) учителем экономики. Оценка выставляется в баллах.

**Бланки ответов участников, набравших 50% и более от максимальной суммы баллов сканируются** и высылаются на электронный адрес методиста **[kuznecova.infob@mail.ru](mailto:kuznecova.infob@mail.ru)**  не позднее 16.00 07 октября.

Бланки ответов учащихся хранятся в ОУ в течение учебного года.

**Заполненные отчётные формы выкладываются ответственным техническим сотрудником ОУ в облачное хранилище ИМЦ в соответствии с графиком приёма отчётов. Формы отчёта и график отправлен в ОУ по электронной почте.**

Победители и призёры **регионального тура** прошлого учебного года являются участниками районного тура Всероссийской олимпиады без предварительного отбора (по желанию).

Кузнецова Е.Е., методист ИМЦ

## **Количественные данные по школьному этапу Всероссийской олимпиады школьников 2020/ 2021 учебного года**

Образовательное учреждение \_\_\_\_\_\_\_\_\_\_\_\_\_\_\_\_\_\_\_\_\_

Предмет Экономика Дата проведения 5 октября 2020 года

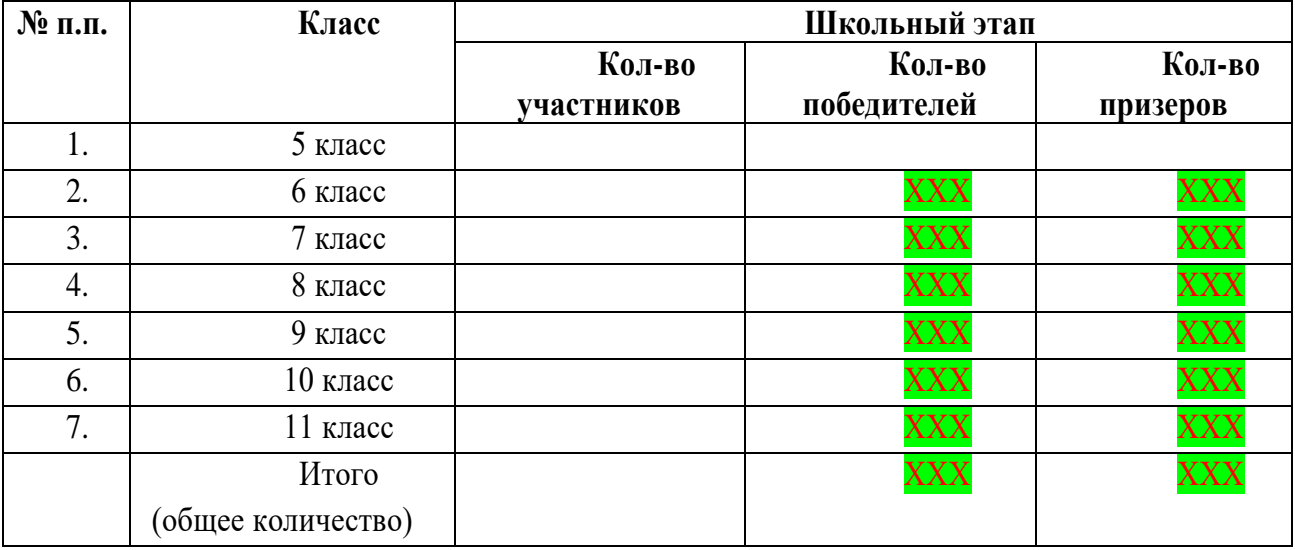

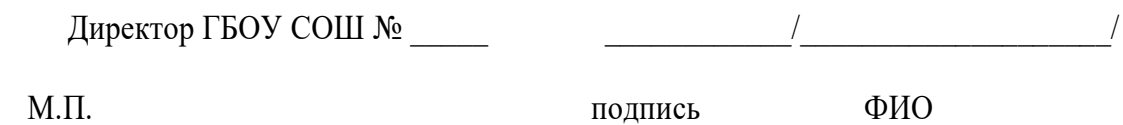

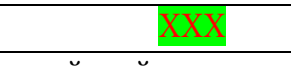

В данной ячейке сведения заполняет районное жюри

Председатель районного жюри по предмету \_\_\_\_\_\_\_\_\_\_\_\_\_\_\_

\_\_\_\_\_\_\_\_\_\_\_\_/\_\_\_\_\_\_\_\_\_\_\_\_\_\_\_\_\_\_\_\_/

подпись ФИО

№ ОУ (цифрами) 290

Предмет Экономика

8

 $K$ пасс

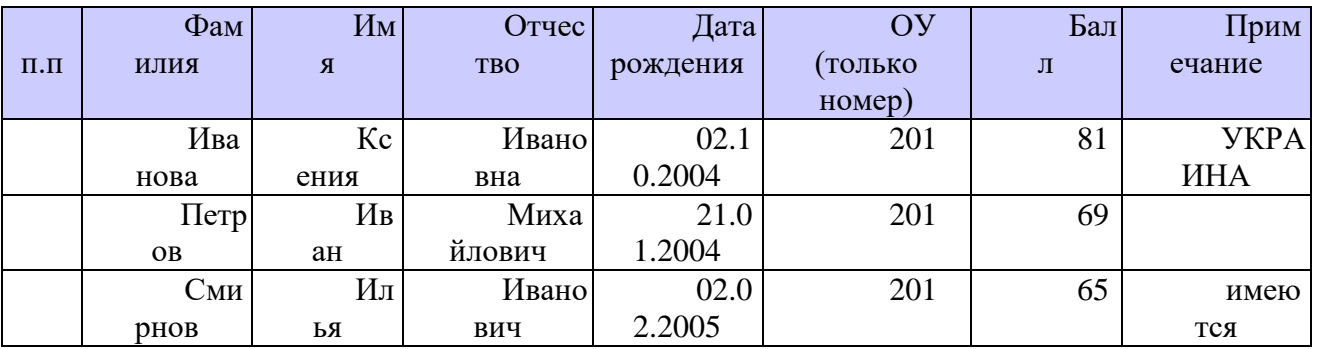

## Дата предоставления отчетов в облачное хранилище 07.10.2020

Приложение № 3

## Инструкция по заполнению Рейтинговой таблицы участников школьного этапа Всероссийской олимпиады школьников

- Рейтинговая таблица (далее - Таблица) заполняется на русском языке.

- В Таблице должны быть заполнены все графы, лишние строки можно удалить.

- Запрещается изменение форматирования Таблицы в части изменения шрифта (должен быть установлен Times New Roman, размер 12), объединения или разгруппирования ячеек, строк и столбцов. Запрещается изменение порядка столбцов Таблицы.

- В графе «№ п.п» после порядкового номера точка не ставится.

- В графах «Фамилия», «Имя», «Отчество» данные указываются в именительном падеже с большой буквы и отдельно в каждой графе.

- В графе «Дата рождения» данные указывается в формате ДД.ММ.ГГГГ

- В графе «ОУ (только номер) ставится ТОЛЬКО номер образовательного учреждения

- В графе «Балл» ставится результат в баллах, соответствующий протоколу. Баллы участников располагают в порядке убывания.

- В графе «Примечание» - указывается гражданство, если оно отличное от гражданства РОССИЯ и если ИМЕЮТСЯ ограничения возможности здоровья.

- Заполненная Таблица по каждой параллели (классу) представляется в электронном виде в формате «Excel» одним файлом. Если участники параллели (класса) отсутствуют - Таблица остается пустой.

- Наличие в Таблице неправильно заполненных граф является основанием для возврата данной Таблицы отправителю для исправления и уточнения.